# **Securing your Kubernetes Cluster - Pod Security Standards**

- [Overview](#page-0-0)
- [Pod Security Standards vs Pod Security Policies](#page-0-1)
- [Testing Out Violations Base on Pod Security Standard](#page-1-0)
	- <sup>o</sup> [Privileged](#page-1-1)
	- <sup>o</sup> [Baseline](#page-1-2) <sup>o</sup> [Restricted](#page-1-3)
- [Adding Pod Security Standard to your Namespace](#page-2-0)
- [Exemptions](#page-2-1)
- [References](#page-3-0)

### <span id="page-0-0"></span>**Overview**

We want to configure strict enforcement of rules to limit unauthorized manipulation of our kubernetes cluster.

## <span id="page-0-1"></span>Pod Security Standards vs Pod Security Policies

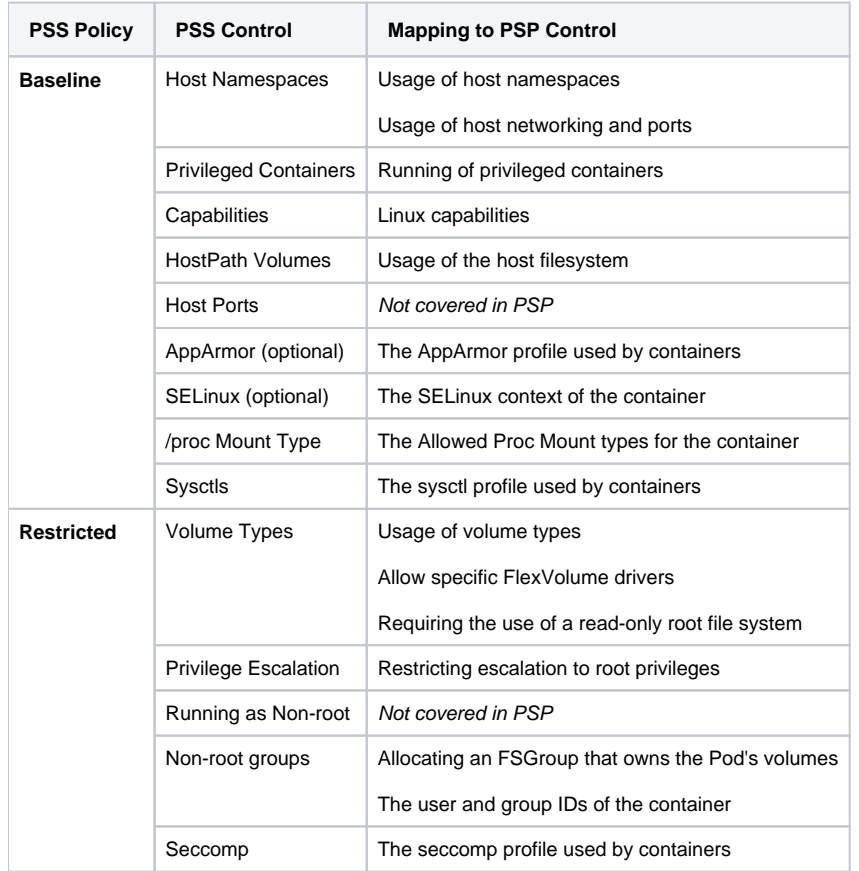

The main drawbacks of the PSP are the lack of support for other resource types and a limited list of controls that don't cover some container runtimespecific parameters. PSP is planned to be deprecated in 2021, and a better alternative exists to address the same need. The actual deprecation date has been recently extended from February 1st, 2021 to May 3rd, 2021 to allow vendors that use PSP, such as Azure, to prepare for the change.

**PSP is planned to be officially deprecated in [Kubernetes version 1.21 and removed in version 1.25](https://github.com/kubernetes/kubernetes/pull/97171).**

According to the [Kubernetes deprecation policy](https://kubernetes.io/docs/reference/using-api/deprecation-policy/), older versions will stop getting support nine months after the deprecation of the feature.

```
apiVersion: policy/v1beta1
kind: PodSecurityPolicy
metadata:
 name: example
spec:
 privileged: false # Don't allow privileged pods!
 # The rest fills in some required fields.
 seLinux:
   rule: RunAsAny
  supplementalGroups:
    rule: RunAsAny
  runAsUser:
    rule: RunAsAny
 fsGroup:
   rule: RunAsAny
 volumes:
  -1*1
```
### <span id="page-1-0"></span>Testing Out Violations Base on Pod Security Standard

### <span id="page-1-1"></span>Privileged

kubectl label --dry-run=server --overwrite ns --all pod-security.kubernetes.io/enforce=privileged

```
namespace/default labeled
namespace/kube-node-lease labeled
namespace/kube-public labeled
namespace/kube-system labeled
```
### <span id="page-1-2"></span>Baseline

kubectl label --dry-run=server --overwrite ns --all pod-security.kubernetes.io/enforce=baseline

```
Warning: existing pods in namespace "default" violate the new PodSecurity enforce level "baseline:latest"
Warning: fluent-bit-q9d8n: hostPath volumes
namespace/default labeled
namespace/kube-node-lease labeled
namespace/kube-public labeled
Warning: existing pods in namespace "kube-system" violate the new PodSecurity enforce level "baseline:latest"
Warning: etcd-docker-desktop (and 3 other pods): host namespaces, hostPath volumes
Warning: kube-proxy-zggs2: host namespaces, hostPath volumes, privileged
Warning: storage-provisioner (and 1 other pod): hostPath volumes
namespace/kube-system labeled
```
#### <span id="page-1-3"></span>Restricted

kubectl label --dry-run=server --overwrite ns --all pod-security.kubernetes.io/enforce=restricted

Warning: existing pods in namespace "default" violate the new PodSecurity enforce level "restricted:latest" Warning: ckaf-kafka-0 (and 5 other pods): unrestricted capabilities, seccompProfile Warning: credential-management-5665fb95d4-ncssg (and 1 other pod): allowPrivilegeEscalation != false, unrestricted capabilities, runAsNonRoot != true, seccompProfile Warning: fluent-bit-q9d8n: allowPrivilegeEscalation != false, unrestricted capabilities, restricted volume types, runAsNonRoot != true, seccompProfile Warning: kowl-767d84f95f-qm5pj: allowPrivilegeEscalation != false, unrestricted capabilities, seccompProfile namespace/default labeled namespace/kube-node-lease labeled namespace/kube-public labeled Warning: existing pods in namespace "kube-system" violate the new PodSecurity enforce level "restricted:latest" Warning: coredns-95db45d46-skl6z (and 1 other pod): unrestricted capabilities, runAsNonRoot != true, seccompProfile Warning: etcd-docker-desktop (and 3 other pods): host namespaces, allowPrivilegeEscalation != false, unrestricted capabilities, restricted volume types, runAsNonRoot != true Warning: kube-proxy-zggs2: host namespaces, privileged, allowPrivilegeEscalation != false, unrestricted capabilities, restricted volume types, runAsNonRoot != true, seccompProfile Warning: storage-provisioner (and 1 other pod): allowPrivilegeEscalation != false, unrestricted capabilities, restricted volume types, runAsNonRoot != true, seccompProfile namespace/kube-system labeled

From the previous output, you'll notice that applying the privileged Pod Security Standard shows no warnings for any namespaces. However, baseline and restricted standards both have warnings, specifically in the kube-systemnamespace.

## <span id="page-2-0"></span>Adding Pod Security Standard to your Namespace

Multiple pod security standards can be enabled on any namespace, using labels. Following command will enforce the baseline Pod Security Standard, but warn and audit for restricted Pod Security Standards as per the latest version (default value)

```
kubectl label --overwrite ns <NAMESPACE> \
  pod-security.kubernetes.io/enforce=baseline \
  pod-security.kubernetes.io/enforce-version=latest \
  pod-security.kubernetes.io/warn=restricted \
  pod-security.kubernetes.io/warn-version=latest \
  pod-security.kubernetes.io/audit=restricted \
  pod-security.kubernetes.io/audit-version=latest
```
#### Example: Enable Restricted on default namespace:

```
kubectl label --overwrite ns default \
  pod-security.kubernetes.io/enforce=restricted \
  pod-security.kubernetes.io/enforce-version=latest \
  pod-security.kubernetes.io/warn=restricted \
  pod-security.kubernetes.io/warn-version=latest \
  pod-security.kubernetes.io/audit=restricted \
  pod-security.kubernetes.io/audit-version=latest
```
namespace/default labeled

### <span id="page-2-1"></span>**Exemptions**

You can define exemptions from pod security enforcement in order to allow the creation of pods that would have otherwise been prohibited due to the policy associated with a given namespace.

## <span id="page-3-0"></span>References

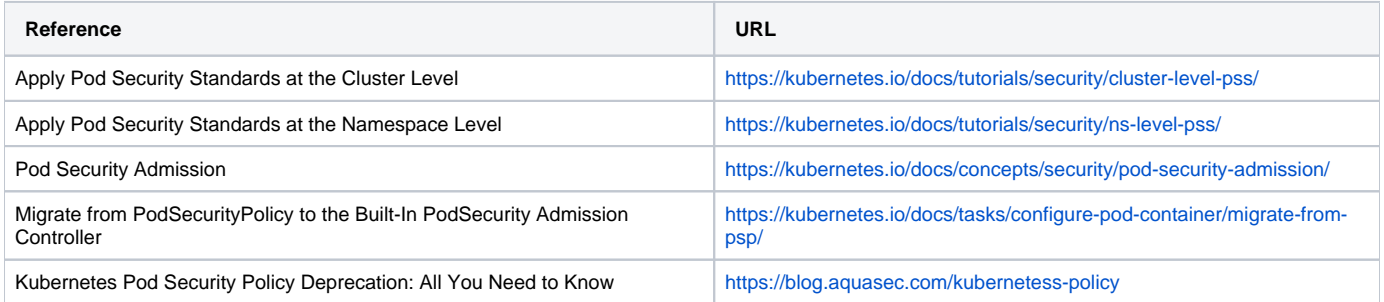